#### **Appalachian State Bulletin User Guide**

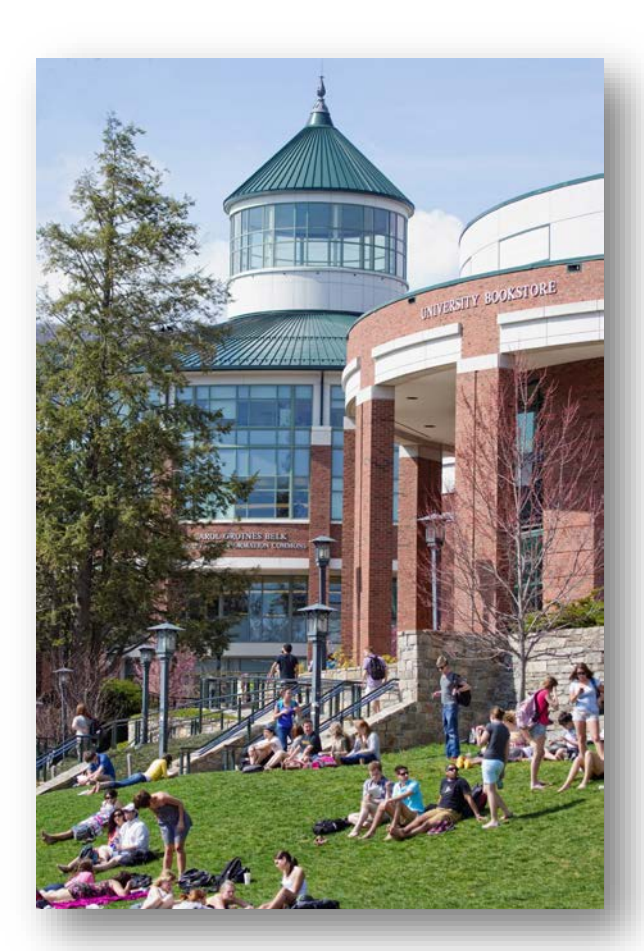

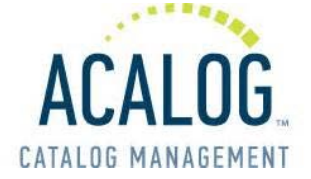

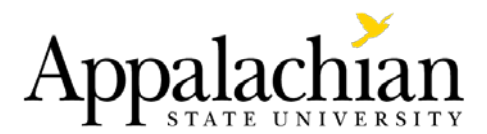

# **Select a Bulletin**

**Current bulletins can be selected from the drop-down menu.**

**Archived bulletins can be accessed from the menu on the Main Page.**

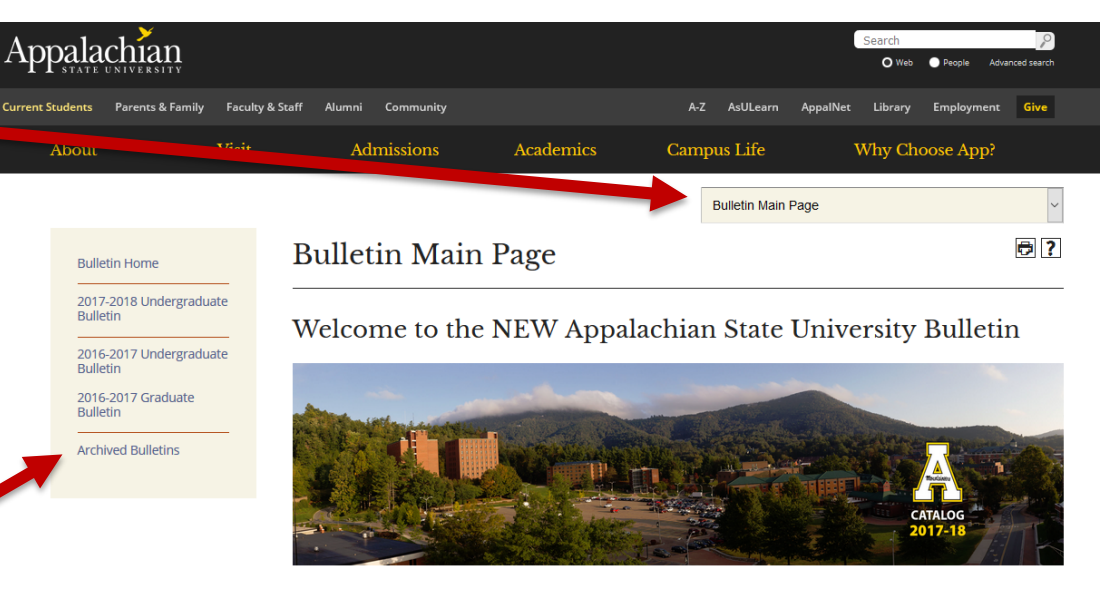

Exciting changes have been made to the University Bulletins!

The Undergraduate and Graduate Bulletins have transitioned to a new software, Acalog. The University Bulletins are now web-based and contain a number of features, including advanced search options, intuitive navigation, and interactive course descriptions and programs

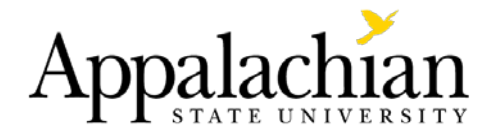

**Bulletin Search** 

Search Bulletin

 $\overline{\mathbf{a}}$ 

**Advanced Search** 

**Bulletin Home Colleges & Departments** Programs Courses The University **Academic Affairs Student Life** Student Financial Aid Expenses **Enrollment Management Academic Regulations** The Undergraduate Program **Honors College University College** The College of Arts and Sciences The Walker College of Business The Reich College of Education The College of Fine and Applied Arts The Beaver College of Health Sciences The Hayes School of Music **Faculty Register** 

#### **Catalog Navigation**

**Select any section in the left navigation menu or use the Bulletin Search.**

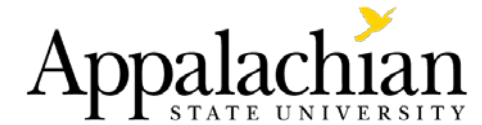

# **Bulletin Search**

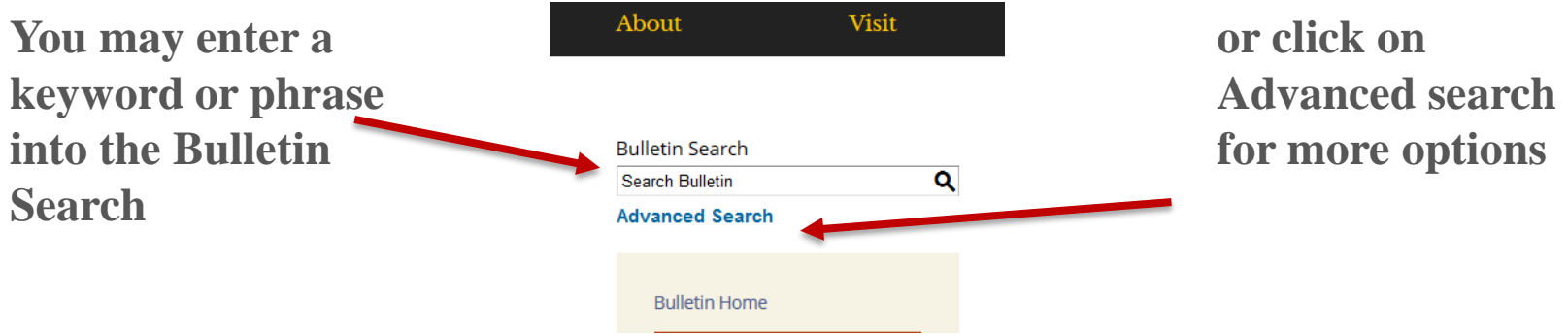

**Check the Find whole word or phrase only box for better results**

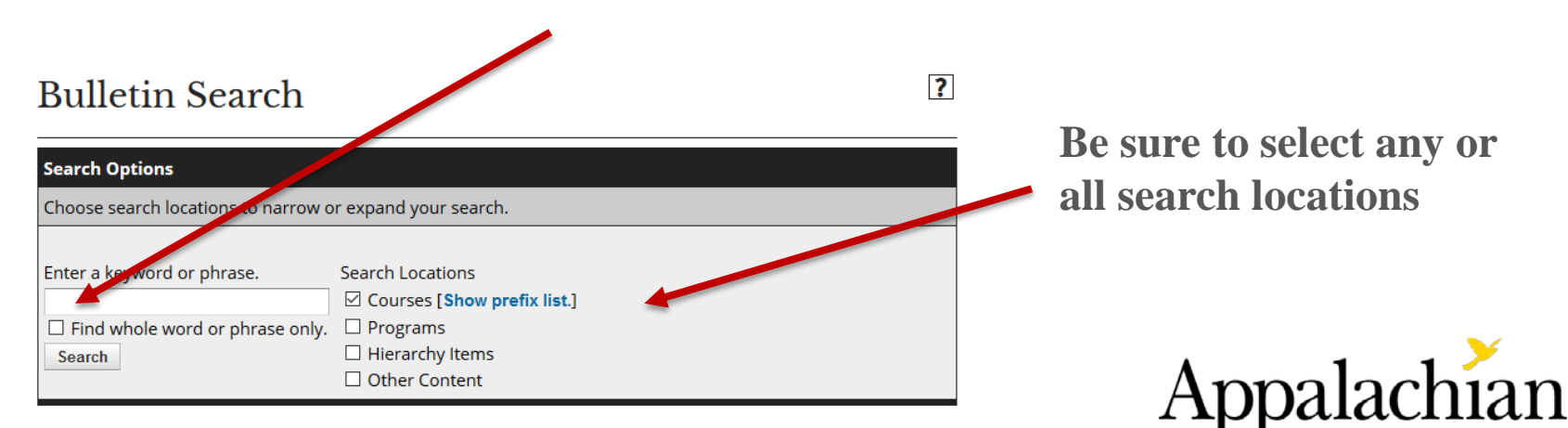

# **Search Results**

#### **Bulletin Search**

#### Search Results [Modify search options.]

Sorting: Alphabetical | Ranked

 $\overline{\mathbf{?}}$ 

**Programs - Keyword/Phrase Matches** 

Results for phrase "general education".

**General Education Requirements** 

**Labor Studies Minor** 

Middle Grades Education - Language Arts and Mathematics Concentrations, BS

**Marketing Second Academic Concentration** 

**Theatre Arts Second Academic Concentration** 

Page: 1 | 2 | 3 | 4 | 5 | 6 | 7 ... Forward 6 > 46

You may sort the results either Alphabetical (default) or Ranked.

We have found that Ranked works best when there are multiple pages of results.

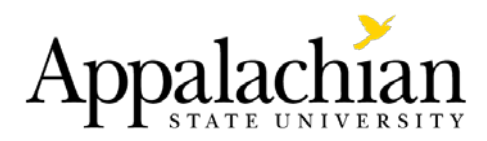

# **Course Search**

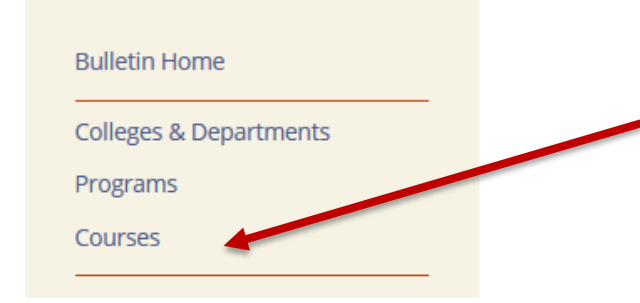

**You may use the Advanced Search to search for courses or choose Courses from the left navigation menu and use the Course Filter**

**In the Course Filter you may search courses by prefix, code, type, or keyword/phrase.**

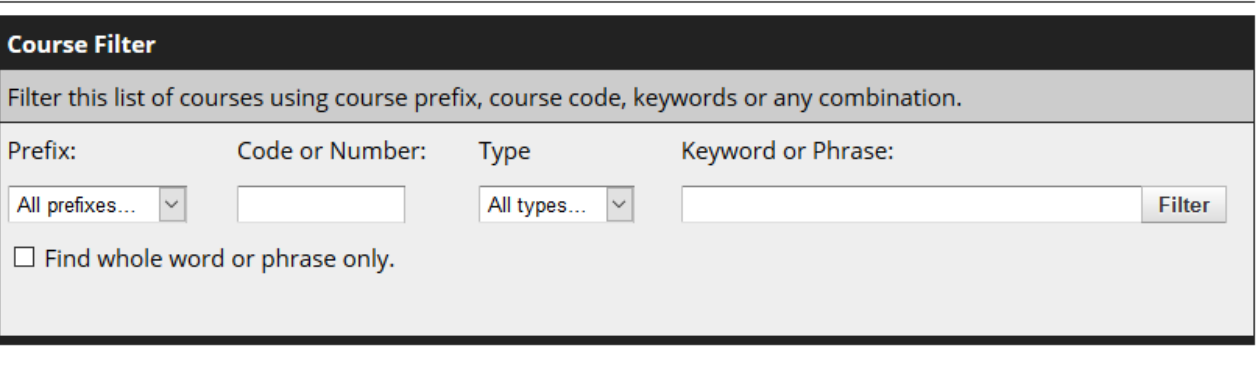

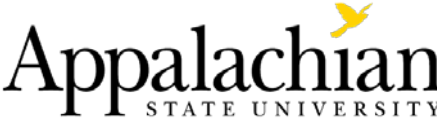

### **Course Descriptions**

Click on the course title to expand the course description. Click on the title again to collapse the information.

ACC 1050 - Survey of Accounting (3)

ACC 1050 - Survey of Accounting (3)

When Offered: Fall; Spring.

An overview of financial and managerial accounting. The course focuses on the analysis of financial data with an emphasis on accounting issues faced by small businesses such as business planning, budgeting, and performance evaluation. This is the ideal course for the business minor and for non-business majors interested in understanding the role of accounting in the business world. NOT AVAILABLE TO BUSINESS MAJORS

- ACC 1530-1549 Selected Topics (1-4)
- ACC 2100 Principles of Accounting I (3)
- ACC 2110 Principles of Accounting II (3)
- ACC 2500 Independent Study (1-4)

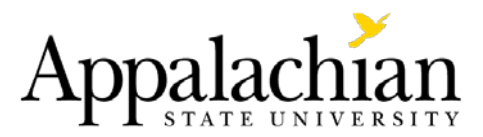

Ð

### **Programs of Study**

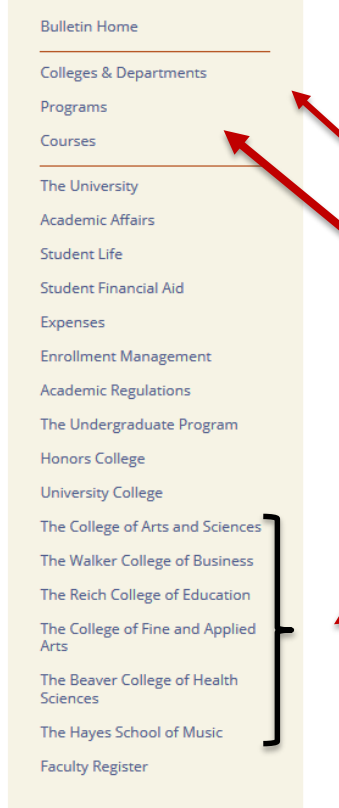

Programs of study may be accessed three different ways.

- Colleges and Departments
- Programs
- College Pages

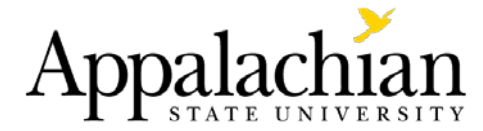

#### **Program of Study – Course Descriptions**

Theory and WID Courses (6 Hours)

Choose one WID course:

- ANT 3220 Human Biological Variation (3) [WID] \*
- ANT 3600 Archaeological Theory (3) [WID] \*
- . ANT 3625 History of Anthropological Ideas (3) [Wie

 $\bigoplus$ 

#### Theory and WID Courses (6 Hours)

Choose one WID course:

• ANT 3220 - Human Biological Variation (3) [WID] \*

ANT 3600 - Archaeological Theory (3) [WID] \*

ANT 3600 - Archaeological Theory (3)

When Offered: Fall

GEN ED: Junior Writing in the Discipline (WID)

Explores the history of archaeological thought since the eighteenth century (including evolution, cultural history, and processualism) and concludes with contemporary theory (postprocessualism and feminism). Participation in internet archaeological activities will supplement coursework and readings. Prerequisites: ANT 2221; and R C 2001 or its equivalent.

• ANT 3625 - History of Anthropological Ideas (3) [WID] \*

Click on the course title within the Program of Study to expand the course description.

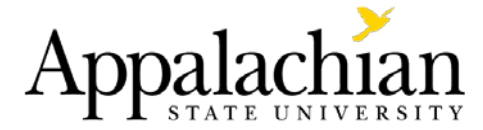

### **Program of Study - Prerequisites**

#### Theory and WID Courses (6 Hours)

Choose one WID course:

• ANT 3220 - Human Biological Variation (3) [WID] \*

ANT 3600 - Archaeological Theory (3) [WID] \*

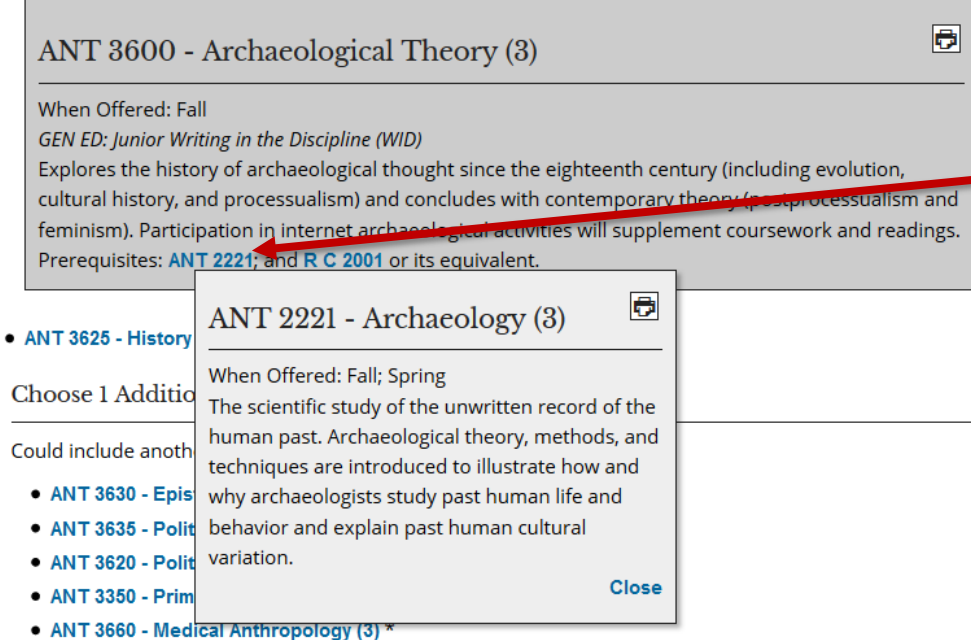

Click on the highlighted course number of the prerequisite course to expand that course's description.

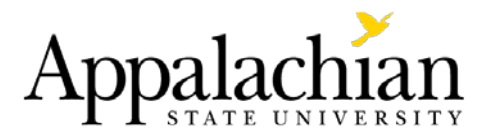

#### **Programs of Study – General Education**

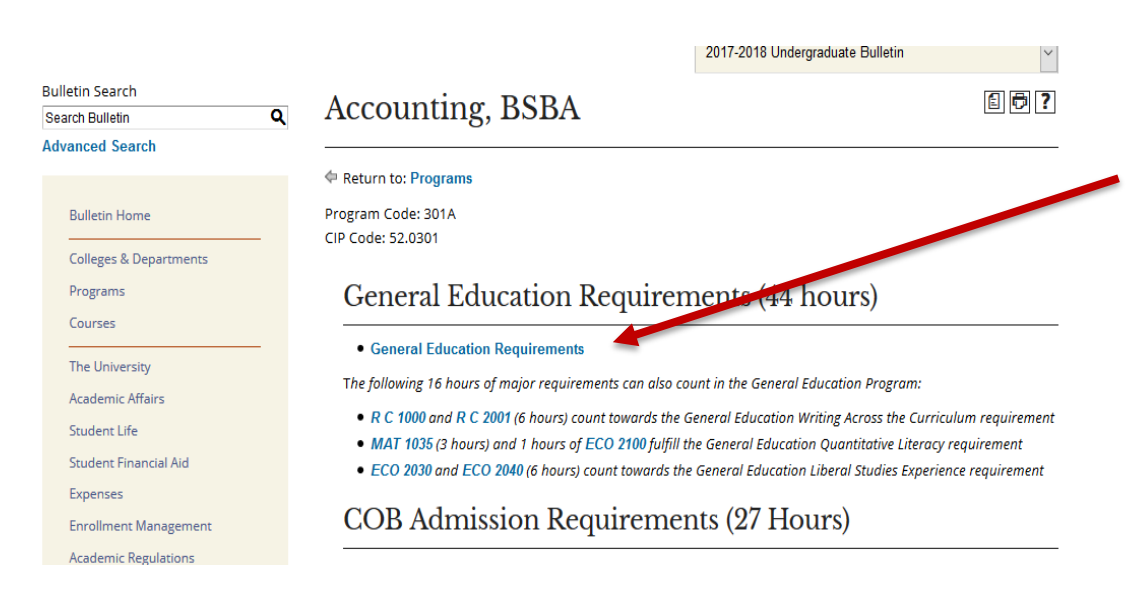

Click on the link for General Education Requirements to view the General Education Program of Study

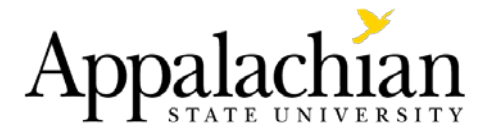

# **Icon Guide**

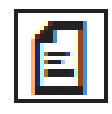

Printable, fillable program of study

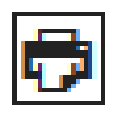

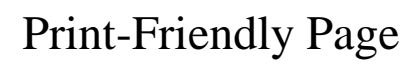

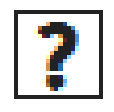

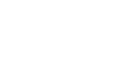

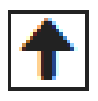

Back to top

Help

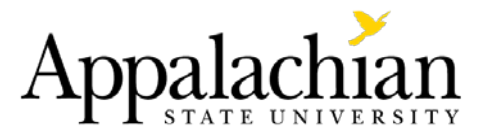